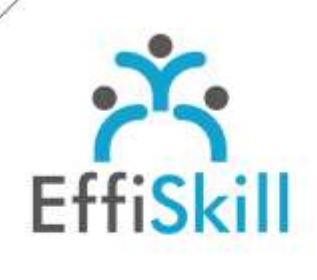

**BUREAUTIQUE** 

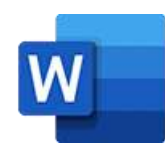

# **Code CPF : OUI**

**Durée :** 7H / 1J Option Certification : + 1H TOSA Word - RS6198

**Tarif :** 270 € Option Certification : + 90 €

**Groupe :** 5 max.

### **Formateur :**

Consultant expert en bureautique et certifié MS Office Expert. Formateur confirmé.

# **Objectifs :**

**>** Consolider ses connaissances sur les fonctions essentielles de Word. **>** Viser un score supérieur à 351 au test de certification TOSA Word.

# **Profil stagiaire :**

Toute personne connaissant les fonctions de base de Word.

# **Prérequis :**

Connaître les bases de Word (Voir prog. Niv.1).

formation@effiskill.com 04 72 18 51 18

Consultez notre offre :

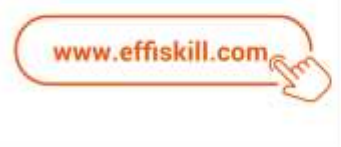

# Word, Les fondamentaux – *Niv.2*

Vous savez créer et mettre en page un courrier, suivre cette formation, en présentiel, vous permettra de renforcer vos connaissances sur les fonctions de base de Word et de vous préparer avec efficience à suivre la formation '' Word, documents longs - *Niv.3 ''* ou de faire certifier vos nouvelles compétences.

# **Compétences visées :**

- Maîtriser la présentation d'un courrier : l'interligne, les tabulations.
- Savoir illustrer un document et gérer ses objets : tableau, forme, image.
- > Savoir réaliser un publipostage sous forme de courriers ou d'étiquettes.
- Connaître les paramètres d'impression et l'édition des PDF.

# **Programme :**

# **Environnement Word :**

Présentation et personnalisation de l'interface. Paramétrage des options principales. Gestion des documents : enregistrement dans différents formats, navigation entre plusieurs documents ouverts, liste des documents récents.

### **Rappel des opérations de base sur un document :**

Méthodologie de saisie, sélection, déplacement et copie de textes. Utilisation du presse-papier et de la reproduction de la mise en forme. Utilisation de QuickPart. Insertions d'objets : formes, images, tableau, SmartArt, WordArt. L'outil Rechercher / Remplacer et ses options de recherche. Utilisation du correcteur de grammaire et d'orthographe. Formatage de texte : police, casse, coupure de mots, puces, caractères spéciaux. Formatage de paragraphe : alignement, retrait, espacement, interligne. Utilisation de tabulations.

# **Notion d'utilisation des styles :**

Définition des styles. Créer, modifier et gérer les styles de titre et de caractère

#### **Le publipostage :**

Utilisation d'une liste des destinataires sous Excel. Insertion de champ pour la fusion. Réaliser des courriers ou des étiquettes de publipostage.

#### **Finition du document :**

Mise en page du document et paramétrage de l'impression. Edition et gestion des documents au format PDF.

# **Choix pédagogiques :**

La formation est suivie sur la version Microsoft Office 365. Le groupe limité à 5 stagiaires permet une pédagogie active et personnalisée. Une clé USB pour enregistrer vos exercices et un manuel « Word » sont fournis. Formation ponctuée d'apports théoriques et de nombreux exercices pratiques permettant de valider et d'évaluer les acquis.

Le test de certification (optionnel) est passé lors de la dernière heure du stage. L'attestation de formation et sa fiche d'évaluation des acquis ou le certificat sont délivrés à l'issue de la formation.